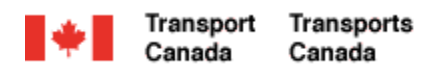

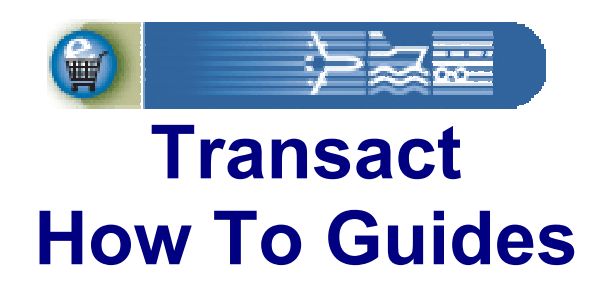

## **Manage My Account Payment Features**

Welcome to Transact.

This guide demonstrates how to pay for existing transactions using the Manage My Account web application.

**Transact-04** 

Canadä

## **Transact How To Guides Manage My Account Payment Features**

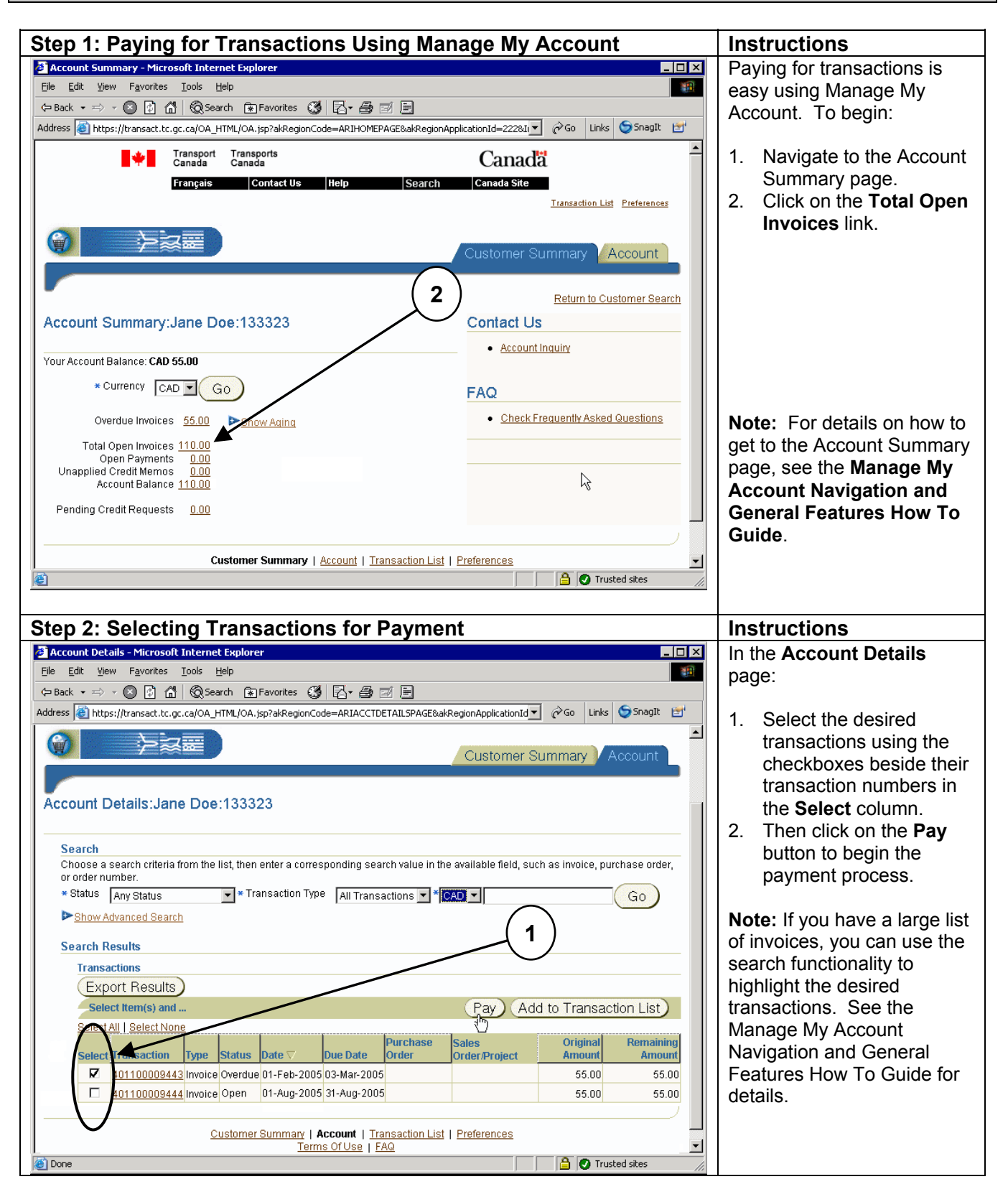

## **Transact How To Guides Manage My Account Payment Features**

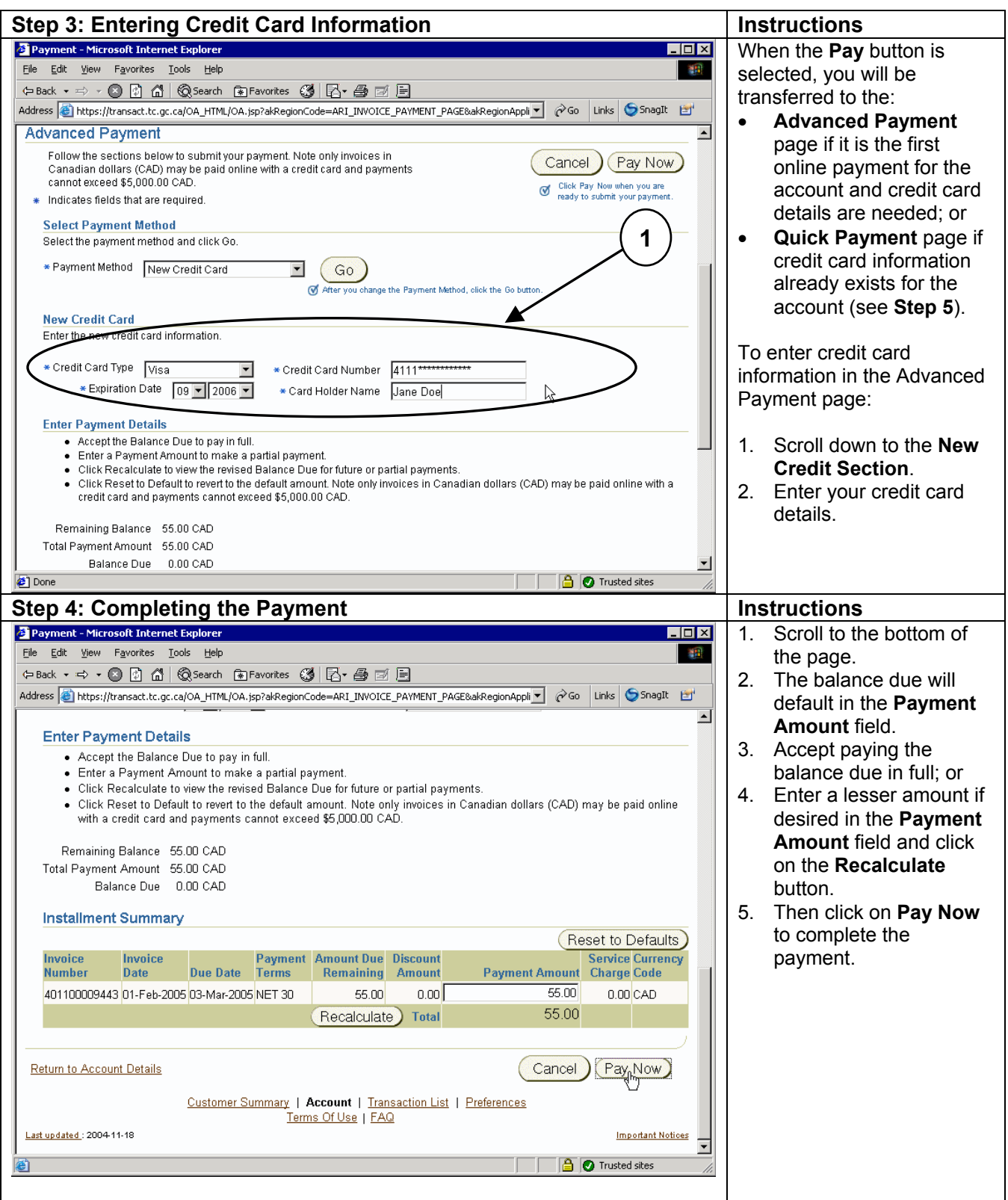

## **Transact How To Guides Manage My Account Payment Features**

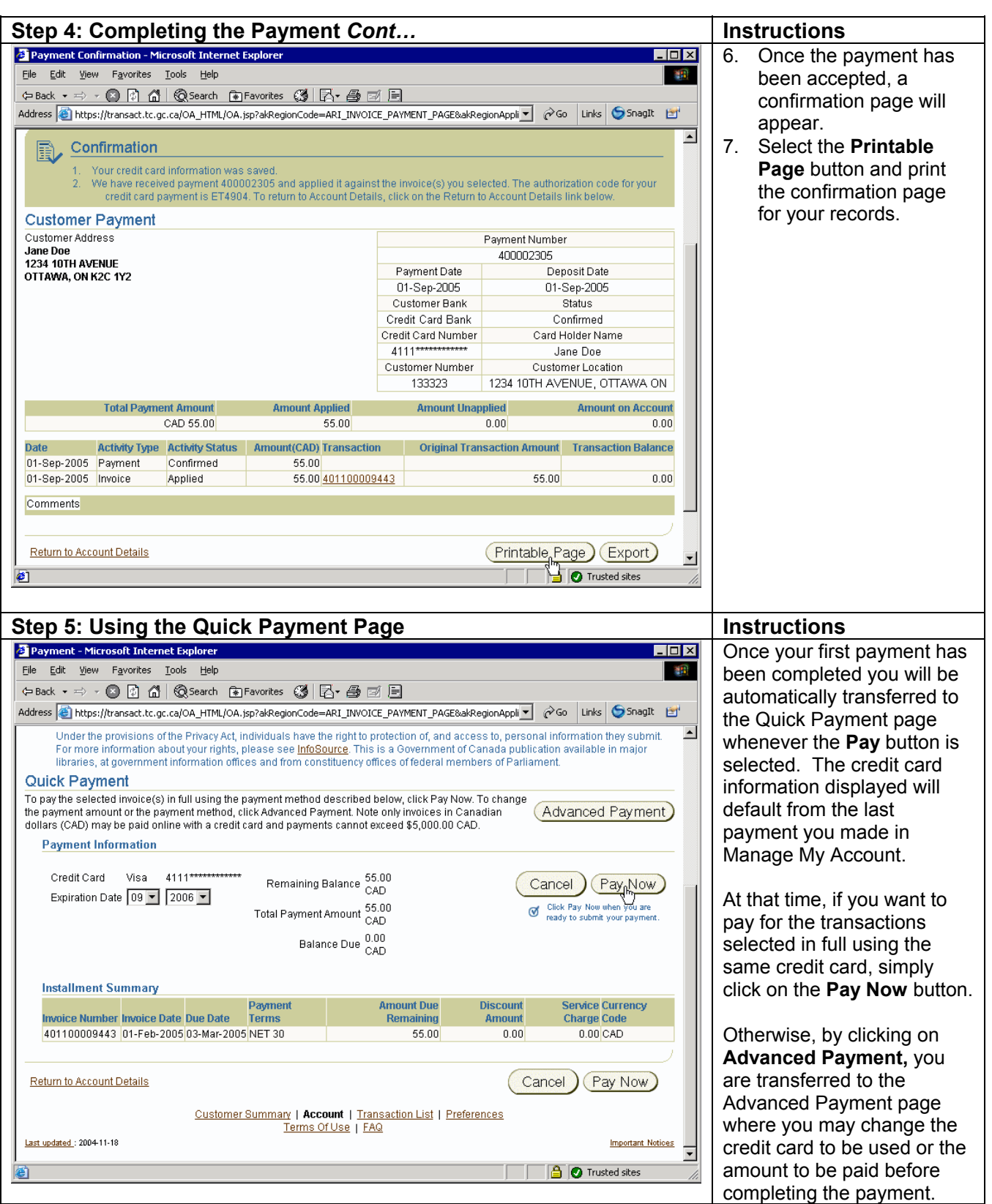